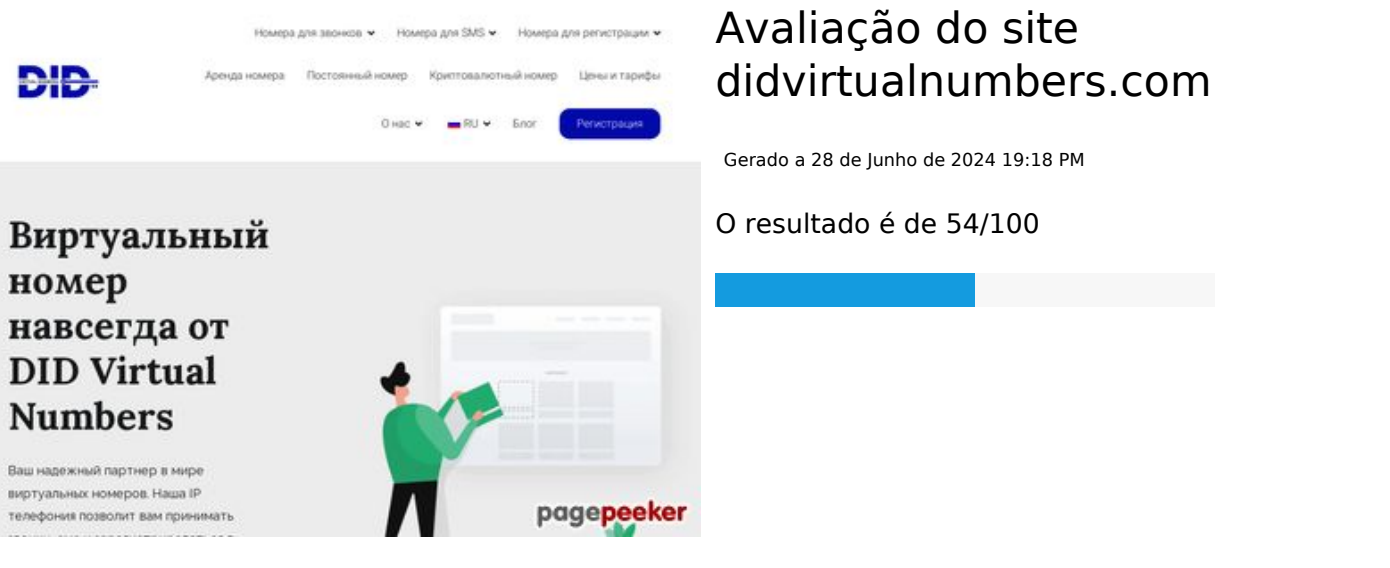

#### **Conteúdo SEO**

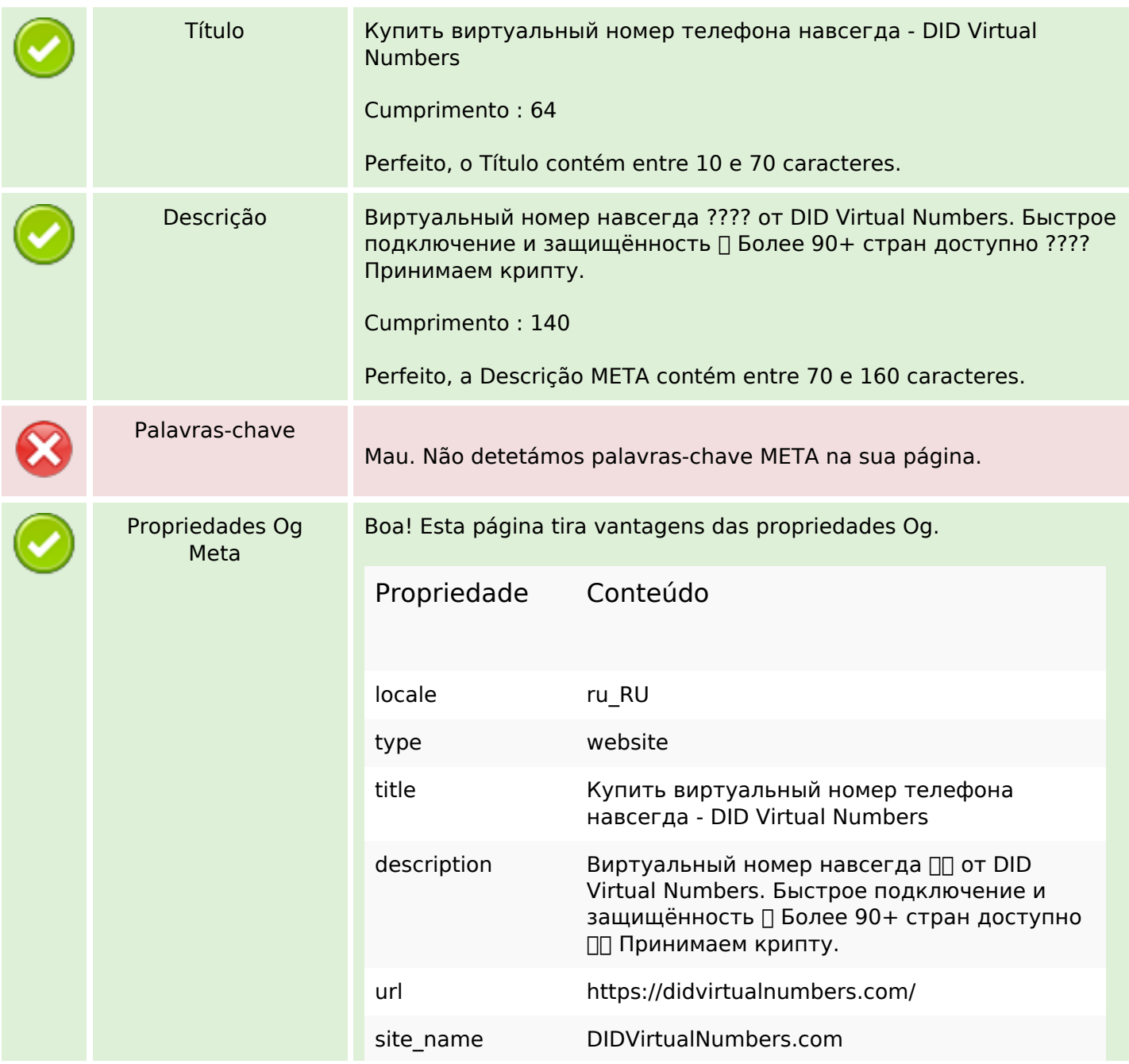

#### **Conteúdo SEO**

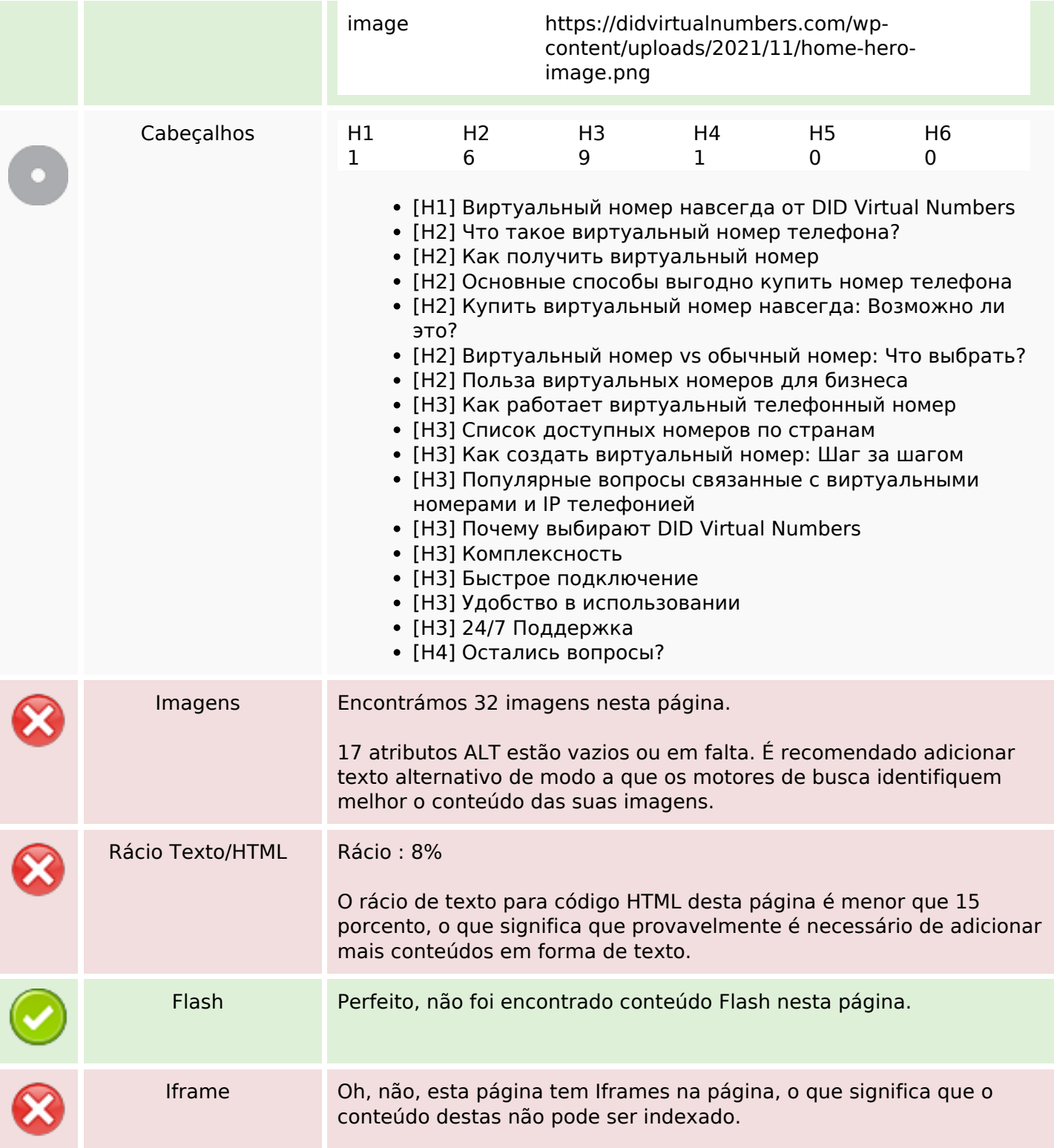

# **Ligações SEO**

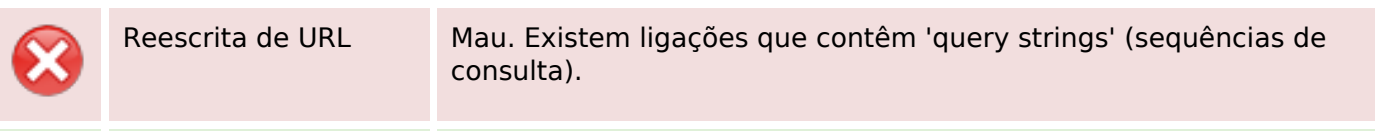

# **Ligações SEO**

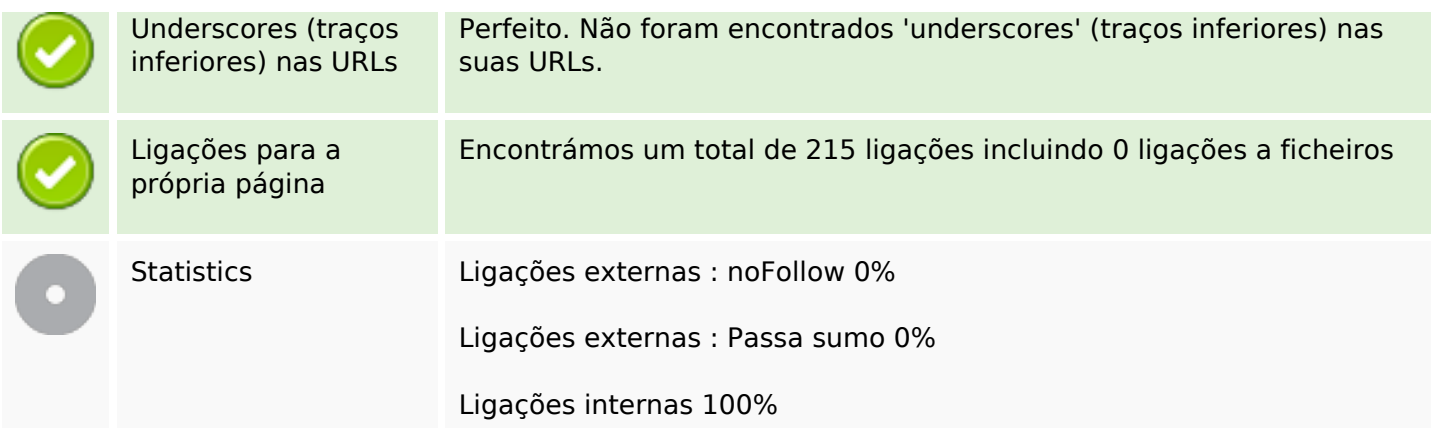

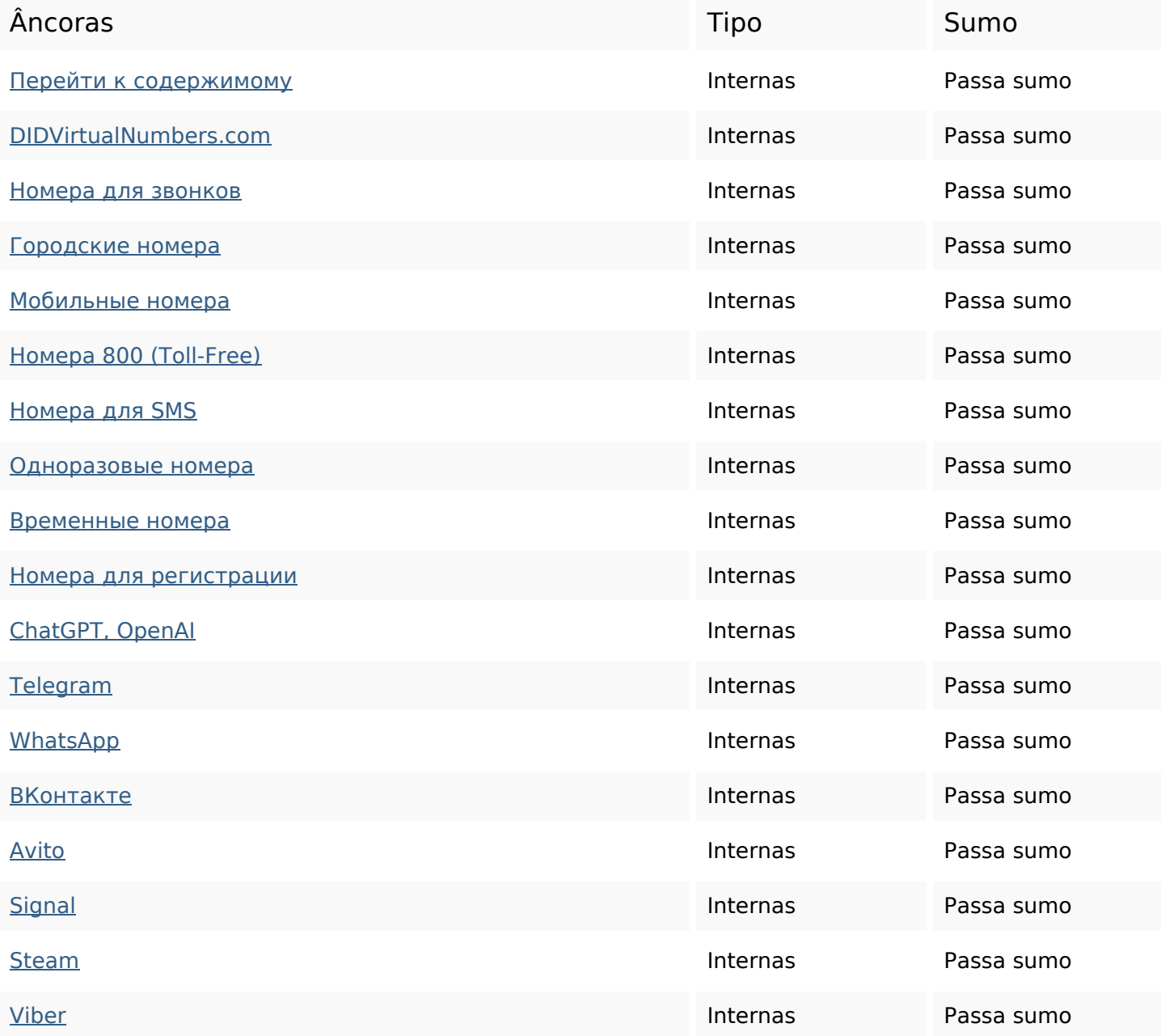

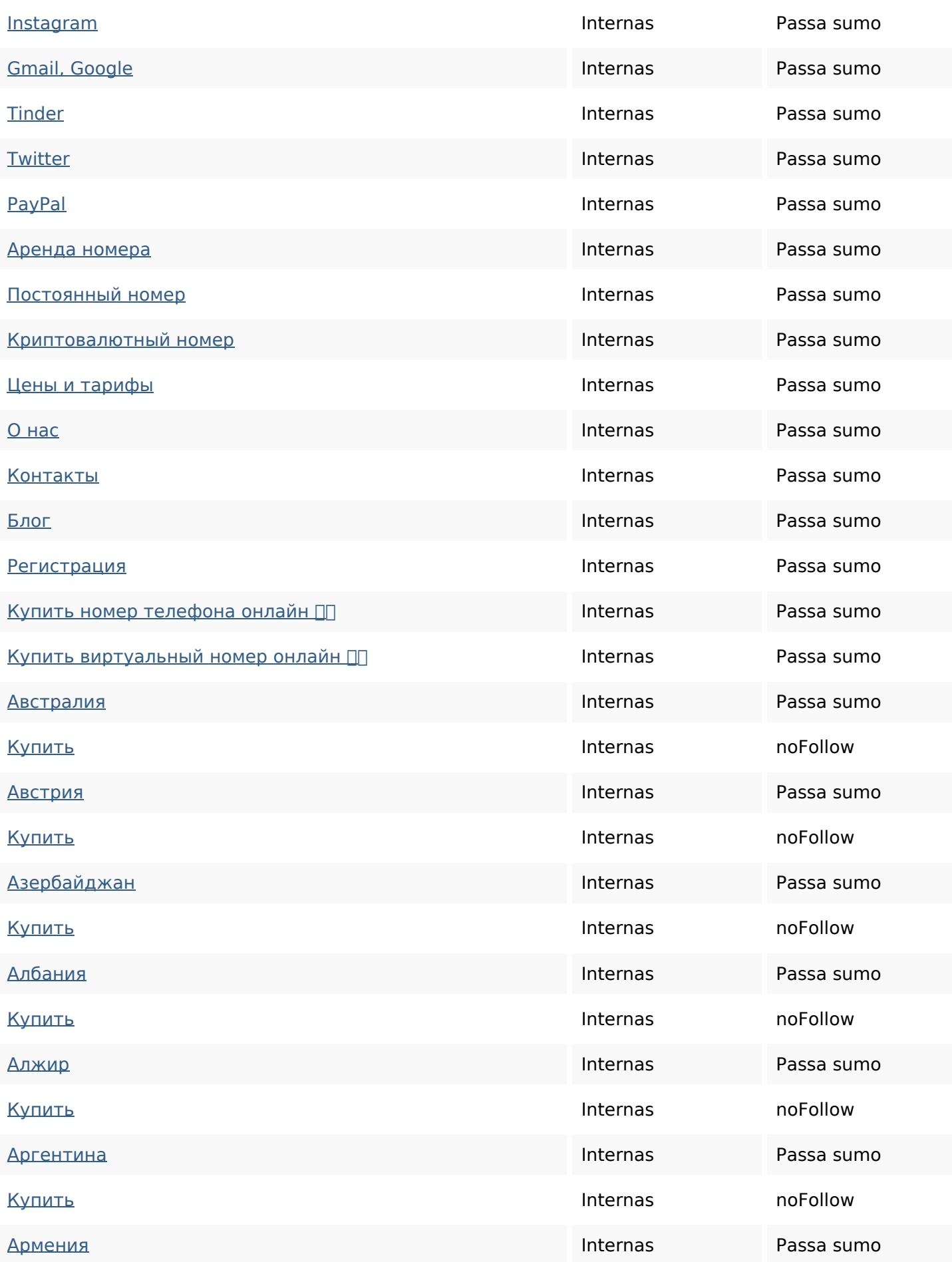

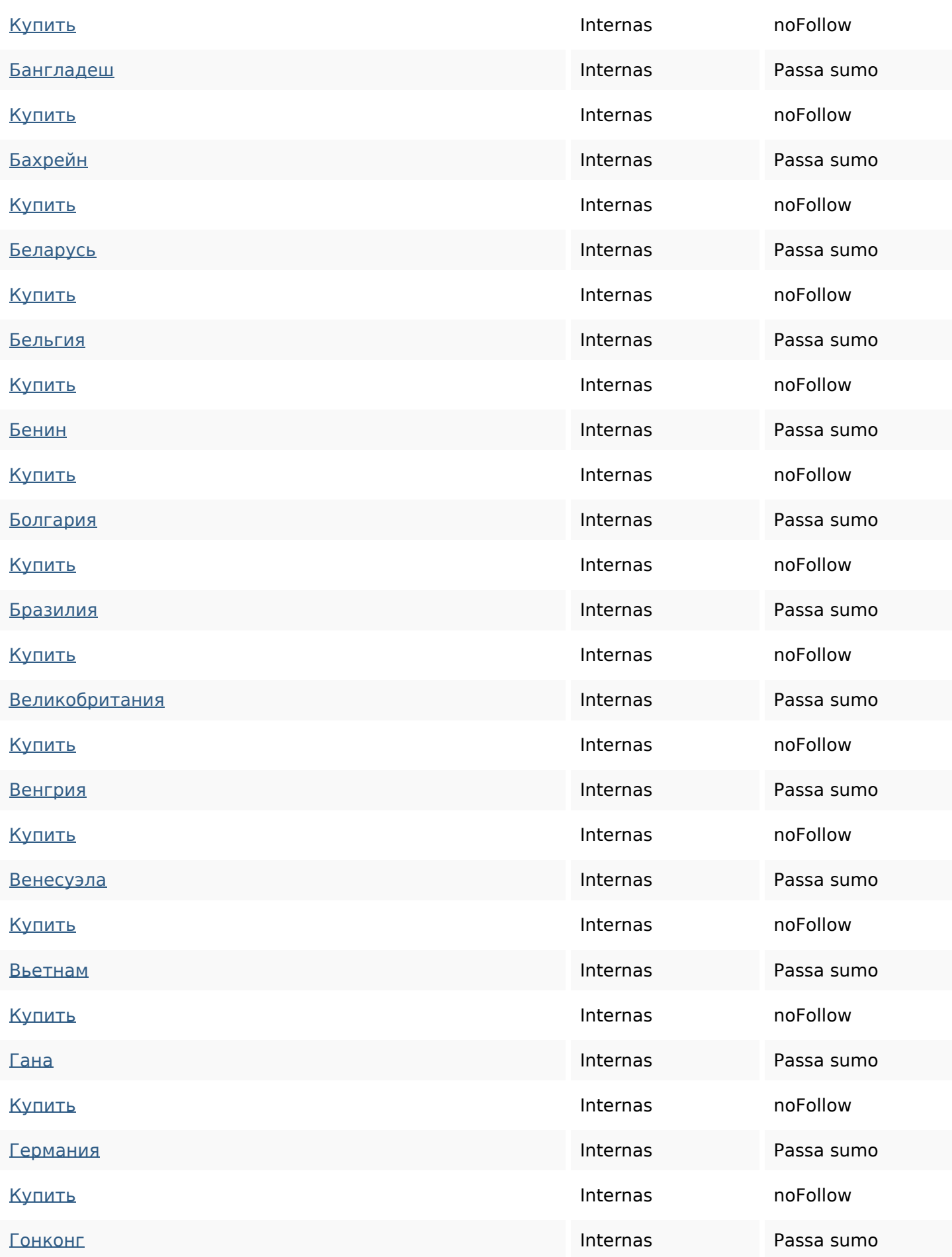

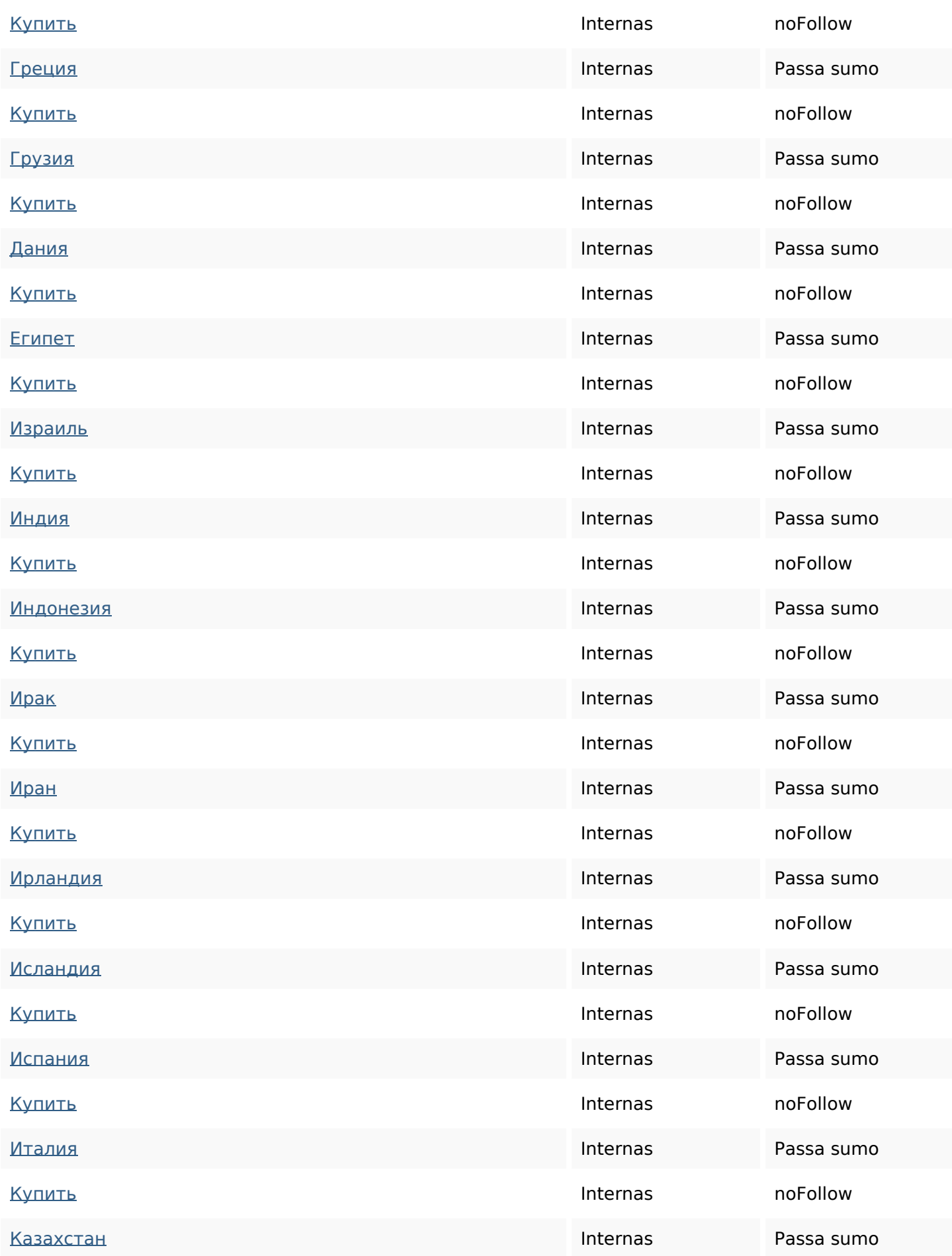

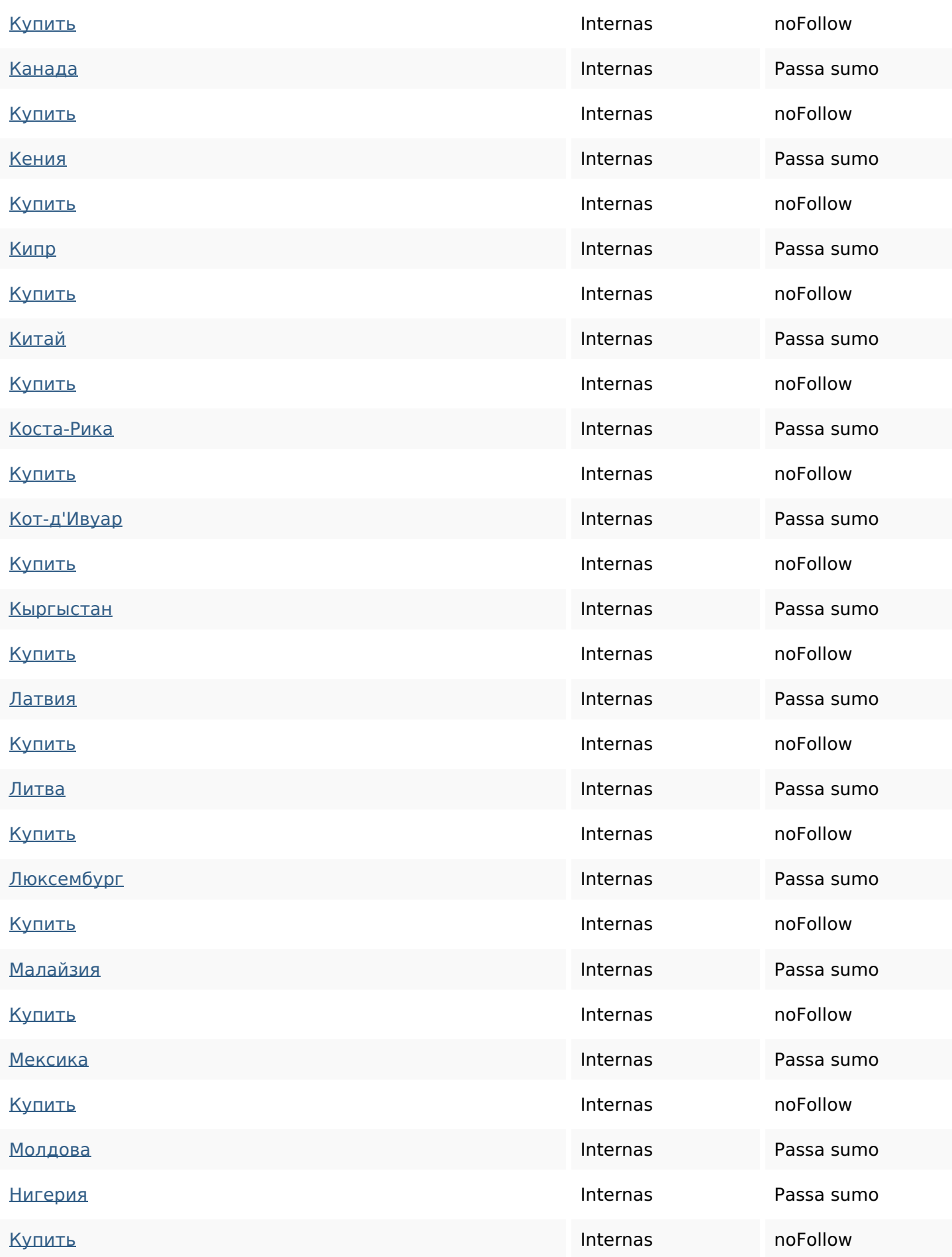

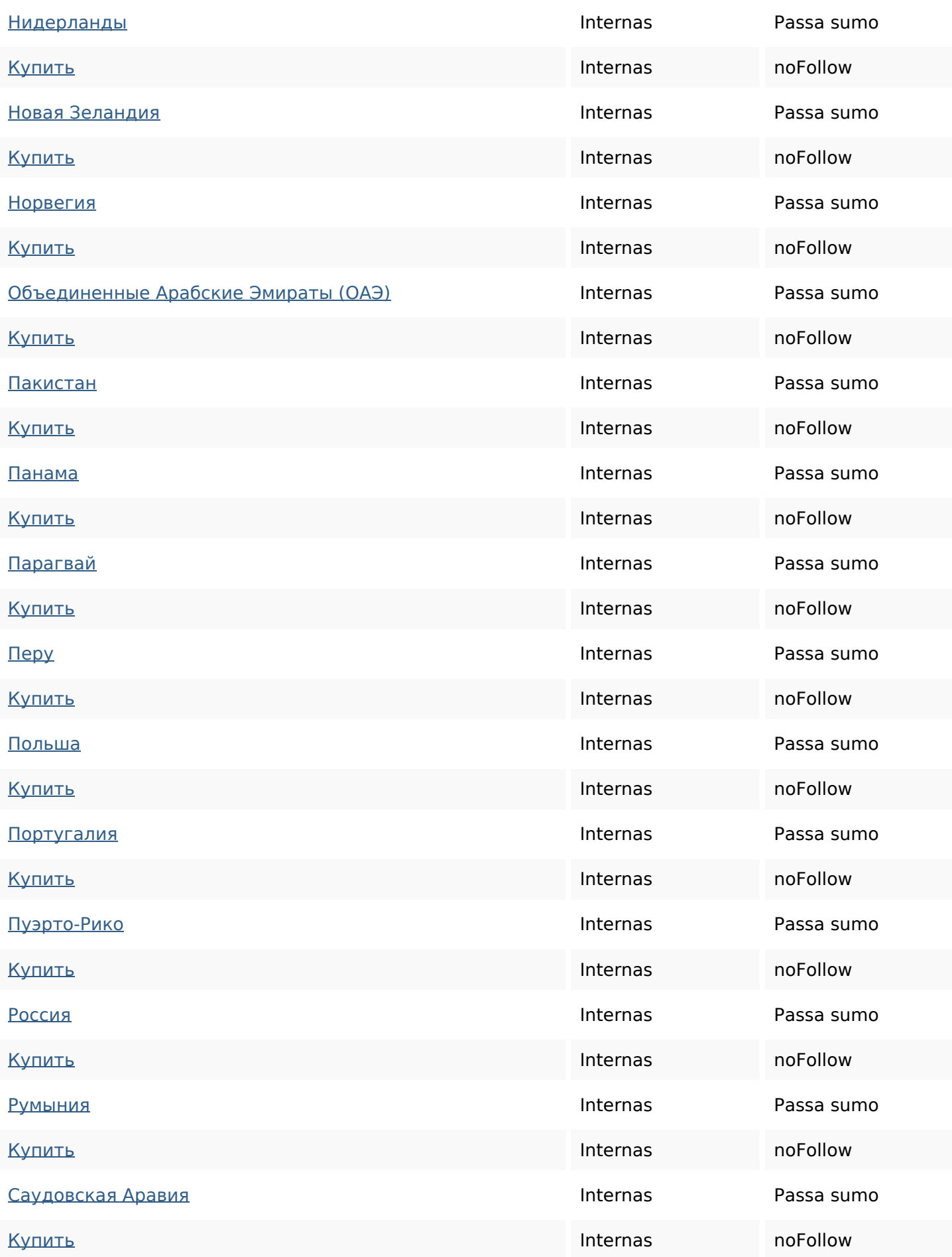

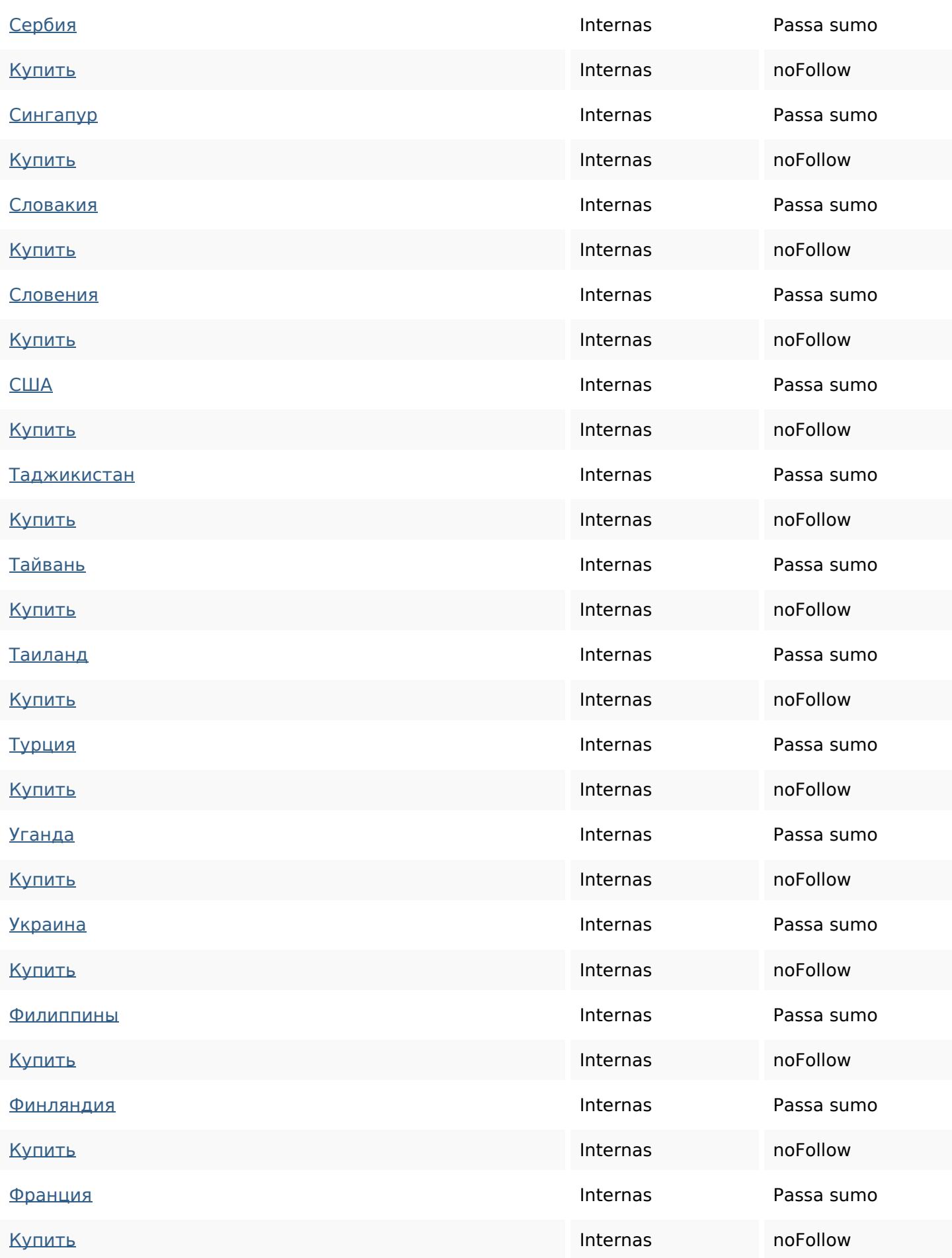

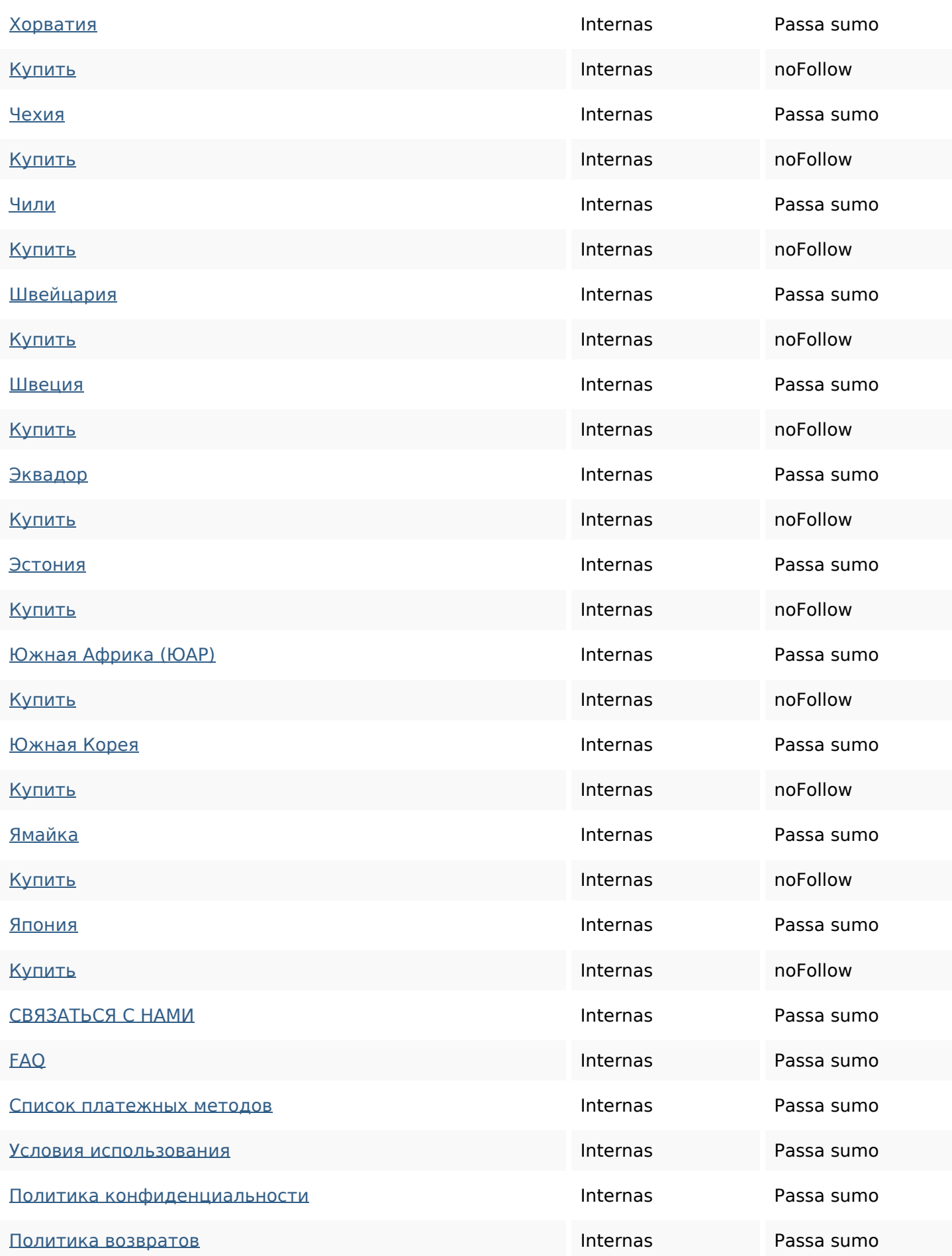

#### **Palavras-chave SEO**

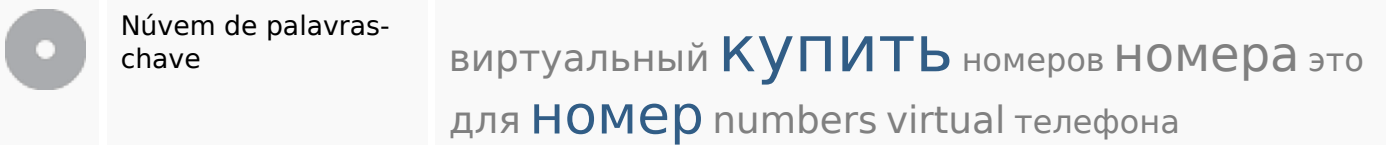

#### **Consistência das Palavras-chave**

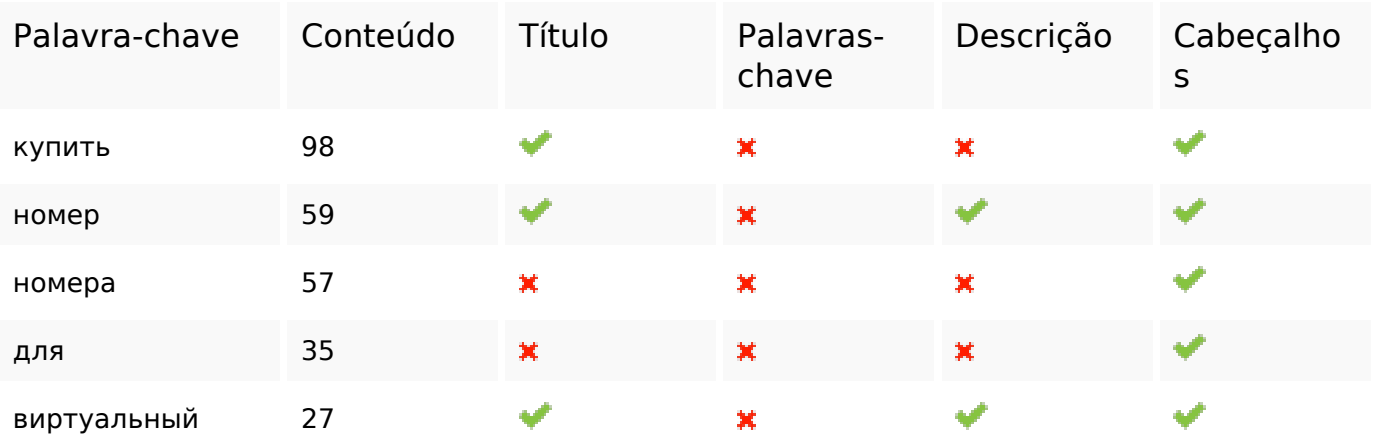

#### **Usabilidade**

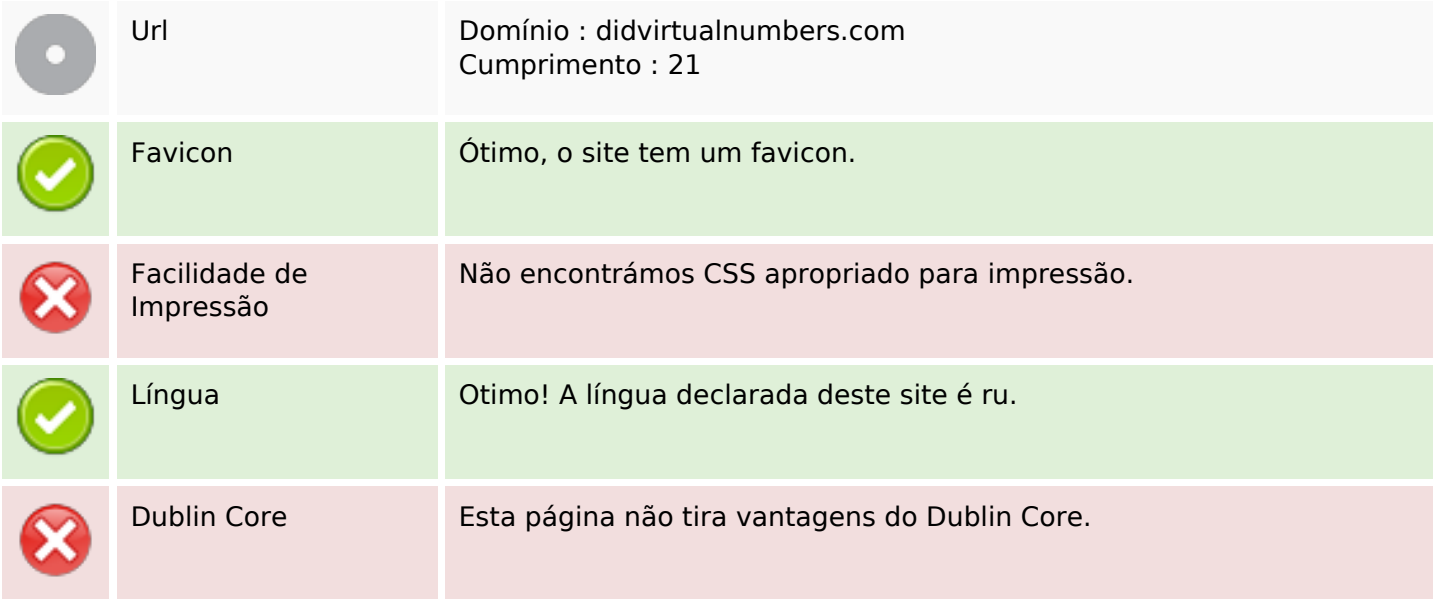

#### **Documento**

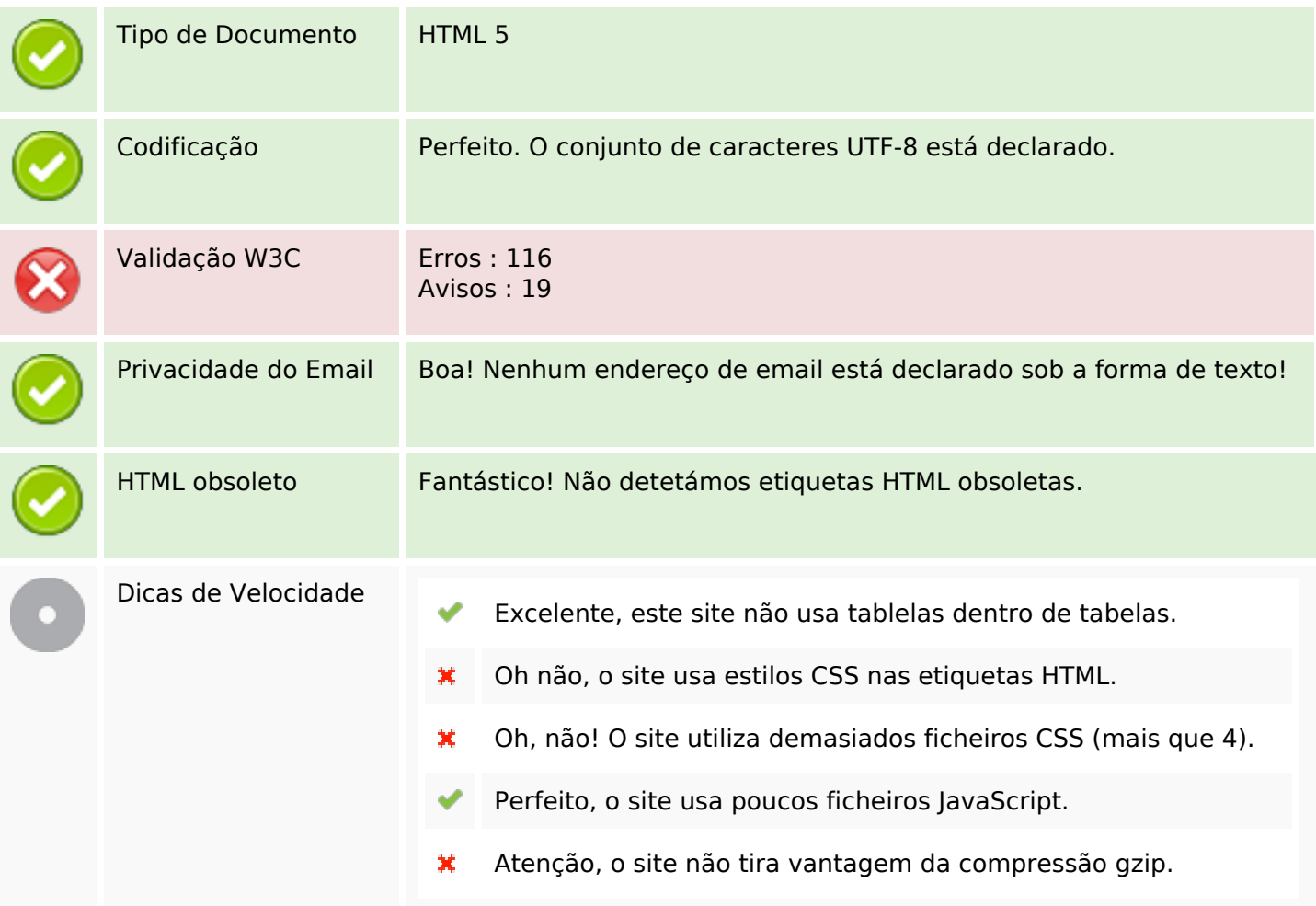

### **Dispositivos Móveis**

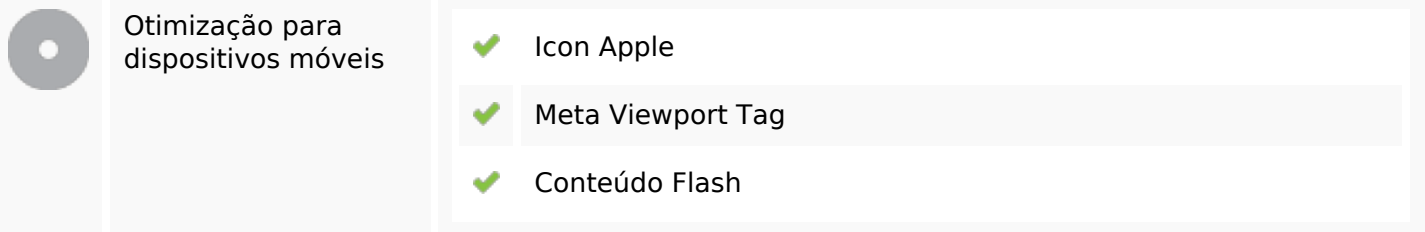

### **Otimização**

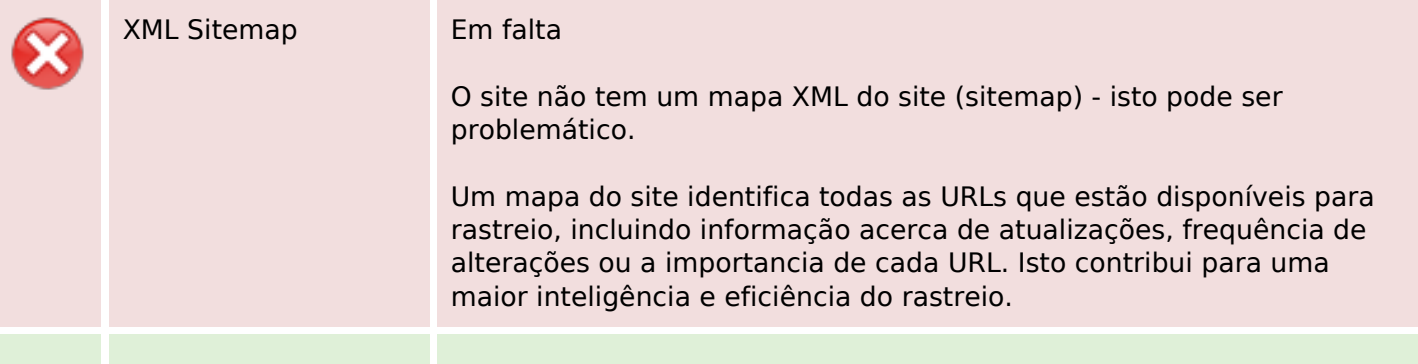

#### **Otimização**

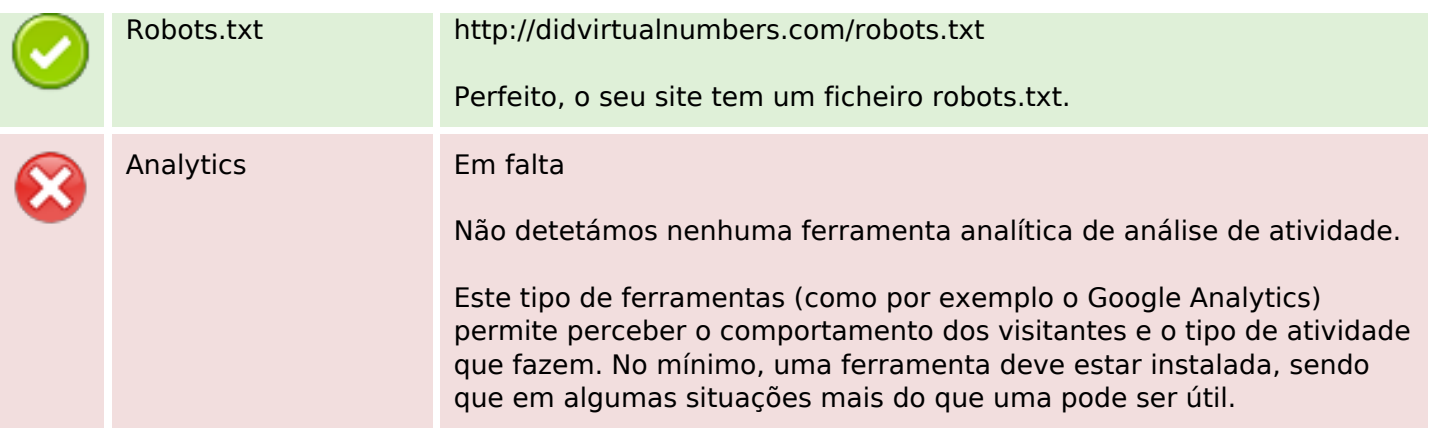